CS 31 Homework 4: x86 64 Loops and Functions Due at the start of class Tuesday, November 14, 2023

Names of all students who worked on this:

## Question 1

------------------

Convert the following C code fragment to equivalent x86 64 assembly code in two steps:

(1) First, translate the loop to its equivalent C goto version

(2) Next, translate your C goto version to x86 64, assuming that fox is at %rbp - 8, emu is at  $\frac{1}{2}$  rbp - 16, and owl is at  $\frac{1}{2}$ rbp - 24.

You must show both steps  $(1)$  and  $(2)$ , and to receive partial credit annotate your x86.64 code with comments describing which part of the C code you are implementing.

```
int fox, emu, owl; (2) x86_64 Translation
     fox = 12; --------------------
     emu = 90;
     owl = fox - emu;while (fox < emu) {
        fox *= 2;ov1 += fox;}
(1) C goto version
```
## Question 2

Trace through the following x86 64 code. Show the contents of the given memory and registers just before the instruction at point A is executed. Assume the addq instruction in main that is immediately after the callq instruction is at memory address 0x1234. Hints:

- remember to start execution in main.
- %rsp points to the item on the top of the stack: a push grows the top of the stack and inserts the pushed value. A pop copies the value on top of the stack, then shrinks the stack.
- The sequence of instructions leaveq; retq is equivalent to the sequence: movq %rbp, %rsp; popq %rbp; popq %rip.

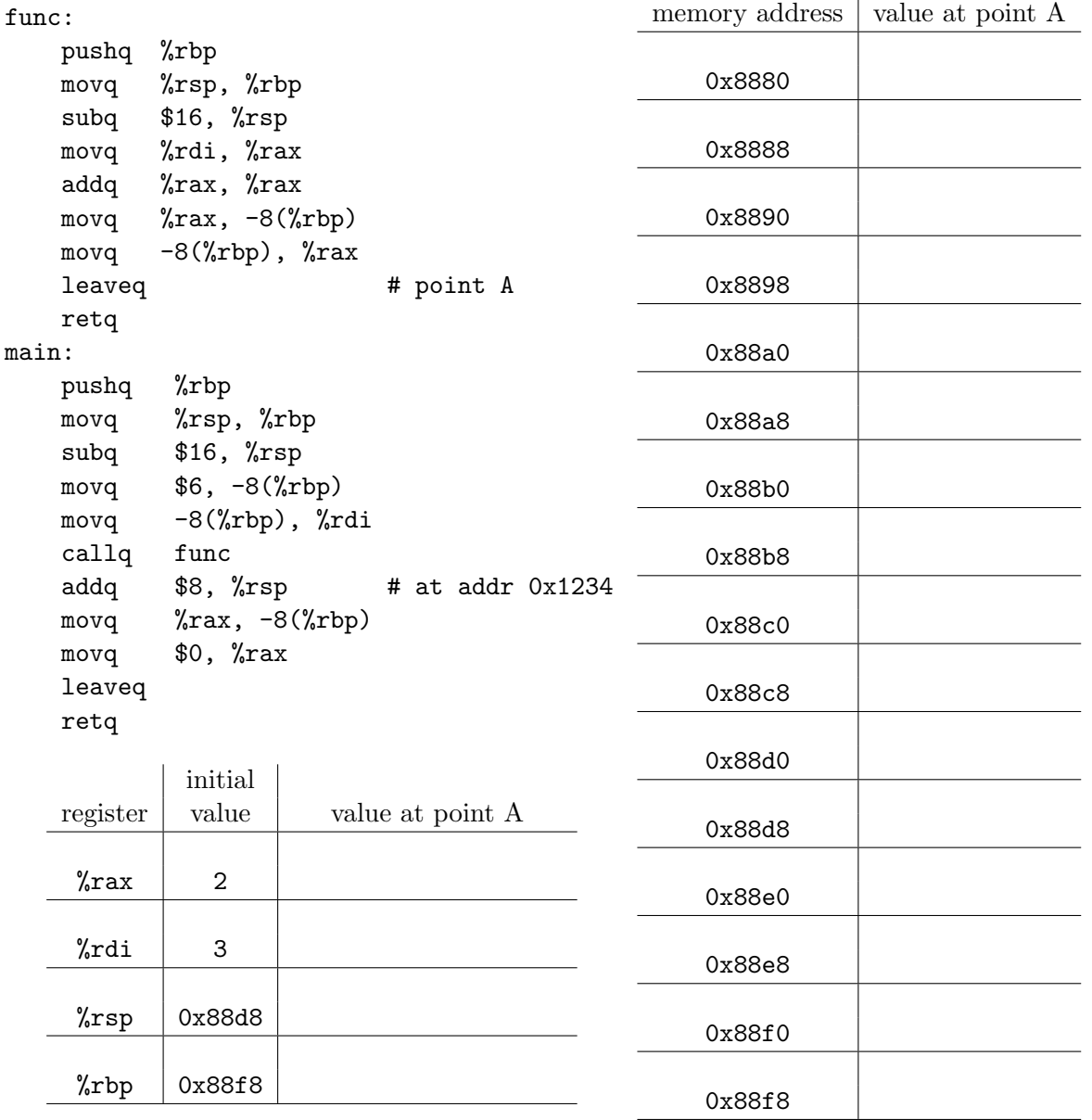